# **pytest-image-diff Documentation**

*Release 0.0.11*

**Apkawa**

**Mar 09, 2023**

# **CONTENTS**

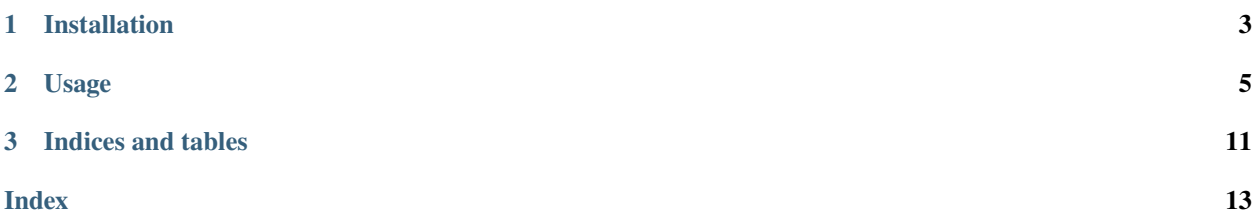

### **CHAPTER**

**ONE**

# **INSTALLATION**

<span id="page-6-0"></span>pip install pytest-image-diff

or from git

pip install -e git+https://githib.com/Apkawa/pytest-image-diff.git@master#egg=pytest-  $\rightarrow$ image-diff

Python>=3.6

#### **CHAPTER**

### **TWO**

### **USAGE**

```
from typing import Union
from PIL import Image
def test_compare(image_diff):
   image: Image or str or bytes = Image.new()
   image2: Image or str or bytes = '/path/to/image.jpeg'
   image_diff(image, image2)
def test_regression(image_regression):
   image: Union[Image, str, bytes] = Image.new()
   image_regression(image, threshold=0.5)
```
Also use with assert

#### import pytest

```
from typing import Union
from PIL import Image
@pytest.fixture(scope="session")
def image_diff_throw_exception() -> bool:
    "''"Set default throw exception. By default - True
    """ ""
   return False
def test_compare(image_diff):
   image: Image or str or bytes = Image.new()
   image2: Image or str or bytes = '/path/to/image.jpeg'
   assert image_diff(image, image2)
   assert image_diff(image, image2, threshold=0.5)
   # Also can check threshold in compare, ie
   assert image_diff(image, image2) < 0.5
   # For different checks in one test
   assert image_diff(image, image2, threshold=0.5, suffix="one")
   # Or without fixture image_diff_throw_exception
   assert image_diff(image, image2, threshold=0.5, throw_exception=False)
```
(continues on next page)

(continued from previous page)

```
def test_regression(image_regression):
   image: Union[Image, str, bytes] = Image.new()
   assert image_regression(image, threshold=0.5)
   # Also can check threshold in compare, ie
   assert image_regression(image) < 0.5
   # For different checks in one test
   assert image_regression(image, threshold=0.5, suffix="foo")
   # Or without fixture image_diff_throw_exception
   assert image_regression(image, threshold=0.5, throw_exception=False)
```
First run creates reference images

## **2.1 pytest-splinter**

Fixture screenshot\_regression enabled if pytest-splinter installed

```
import pytest
@pytest.fixture
def admin_browser(request, browser_instance_getter):
    """Admin browser fixture."""
    # browser_instance_getter function receives parent fixture -- our admin_browser
   return browser_instance_getter(request, admin_browser)
def test_2_browsers(browser, admin_browser, screenshot_regression):
    """Test using 2 browsers at the same time."""
   browser.visit('http://google.com')
   admin_browser.visit('http://admin.example.com')
    screenshot_regression(suffix="browser")
   screenshot_regression(admin_browser, suffix="admin browser")
def test_pytest_splinter(browser, screenshot_regression):
    # Recommend fix window size for avoid regression
   browser.driver.set_window_size(1280, 1024)
   browser.visit('http://google.com')
   screenshot_regression(suffix="main")
   # ... some interaction
   browser.click()
   screenshot_regression(suffix="success")
    # you can use xpath expression for part of page
    screenshot_regression(xpath="//h1")
```
### <span id="page-10-0"></span>**2.1.1 API Reference**

#### **Config fixtures**

pytest\_image\_diff.plugin.image\_diff\_threshold() Set default threshold differences of images. By default - 0.001

**Return type**

float

pytest\_image\_diff.plugin.image\_diff\_root(*request*)

Root path for storing diff images. By default - *request.config.rootdir*

**Return type**

Union[str, Path]

pytest\_image\_diff.plugin.image\_diff\_dir(*image\_diff\_root*)

Path for store diff images. by default - '{image\_diff\_root}.tests/image\_diff/'

#### **Return type**

Union[str, Path]

pytest\_image\_diff.plugin.image\_diff\_reference\_dir(*image\_diff\_root*)

Path for store reference images

**Return type** Union[str, Path]

#### pytest\_image\_diff.plugin.image\_diff\_throw\_exception()

Set default throw exception. By default - True

**Return type** bool

#### **Fixtures**

pytest\_image\_diff.plugin.image\_regression(*request*, *\_image\_diff\_info*, *image\_diff\_threshold*, *image\_diff\_throw\_exception*)

Check regression image.

**Parameters**

- image *PIL.Image* or *PathLike* or *io.BinaryIO*
- threshold float, by default from *image\_diff\_threshold*
- suffix str, need for multiple checks by one test

#### **Return type**

Generator[ImageRegressionCallableType, None, None]

**Returns**

bool

pytest\_image\_diff.plugin.image\_diff(*request*, *\_image\_diff\_info*, *image\_diff\_threshold*, *image\_diff\_throw\_exception*)

Compare two image

**Parameters**

- image *PIL.Image* or *PathLike* or *io.BinaryIO*
- image2 *PIL.Image* or *PathLike* or *io.BinaryIO*
- threshold float, by default from *image\_diff\_threshold*
- suffix str, need for multiple checks by one test

#### **Return type**

Generator[ImageDiffCallableType, None, None]

**Returns** bool

#### **pytest-splinter helper**

### **2.1.2 Contributors**

#### **Run tests**

```
pip install -r requirements.txt
pytest # run tests
tox # run test matrix
```
#### **Run tests with pyenv with specific python and pypy**

```
pyenv install 3.10-dev pypy3.7-7.3.5
pyenv local 3.10-dev pypy3.7-7.3.5
pip install -r requirements.txt
tox -e py310,pypy3
```
#### **Type checks**

tox -e type

#### **Lint code**

tox -e qa

#### **Before commit**

Install git hook

pip install -r requirements.txt

pre-commit install

For pycharm needs install tox to global

#### **Docs**

pip install -r requirements.txt cd docs make html

### **CHAPTER**

# **THREE**

# **INDICES AND TABLES**

- <span id="page-14-0"></span>• genindex
- modindex
- search

# **INDEX**

<span id="page-16-0"></span>I

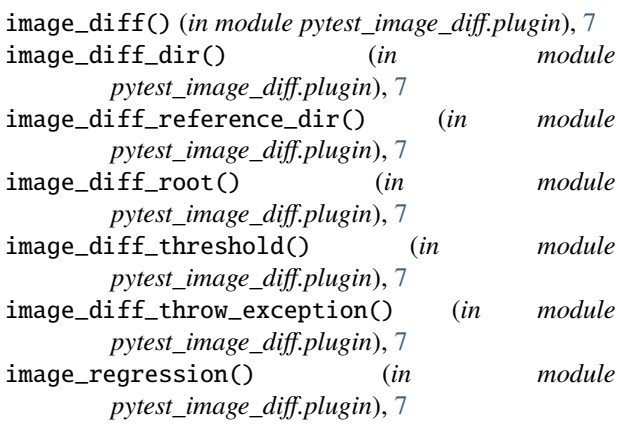